## **Govt. of Assam**

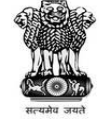

OFFICE OF THE PRINCIPAL

## KOKRAJHAR GOVT. COLLEGE

P.O. & T.O. KOKRAJHAR.

Dist. KOKRAJHAR, BTC (ASSAM).

From: Dr. Banabina Brahma, Phone: 03661-270245(O), Principal, Website: www.kgc.edu.in Kokrajhar Govt. College, Kokrajhar. **Email:** principalkokgc@gmail.com

## Date: 04/09/2021 **TDC 1ST SEMESTER PROVISIONAL ADMISSION NOTICE SELECTED CANDIDATES FROM WAITING LIST OF OPEN CATEGORY SESSION: 2021 - 22**

It is hereby notified for information to all concerned that **Selected Candidates from Waiting List of Open Category** of **TDC 1st Semester (Honours)** is declared. Therefore, all the **Selected Candidates from Waiting List of Open Category** can take **Provisional Online Admission** w.e.f. 12:00 Noon of 5<sup>th</sup> of September, 2021 to 12:00 Noon of 6<sup>th</sup> of September, 2021. Candidates can take Provisional Online Admission from home or any place wherever the internet connectivity is good. Candidates need not come to college for taking Provisional Admission.

However, the Admission Process is only provisional and if any new govt. order is notified, the candidates will have to abide by the new govt. guidelines and the candidates may have to pay the requisite admission fees later on, if notified. Further, if any candidate fails to take Provisional Online Admission within the stipulated date, then his/her Admission Seat will be forfeited and the seat will be given to the waiting list candidates.

Further, the **Selected Candidates from Waiting List of Open Category** of **TDC 1st Semester (Honours)** can visit the Home Page of Kokrajhar Govt. College website<https://www.kgc.edu.in/> and Click on the Link **KGC Admission Portal** for completing the Provisional Admission Process. Alternatively, the selected candidates can type the URL <https://kgcportal.kgc.edu.in/> directly in address bar of web browser for completing the Provisional Admission Process. Further, during the provisional admission process, candidates shall have to make a payment of Rs.1.00 (Rupees One only) for regulating the software system of admission process.

After Login in by using the **User ID** and **Password** of the respective candidates, they can take Provisional Online Admission by following the steps of Provisional Online Admission. After completion of Provisional Online Admission, the students are asked to take print out of **Provisional Admission Acknowledgement Receipt** / **Provisional Admission Fee Receipt** for self record. Further, after the completion of provisional admission, the candidates will have to bring their Original Marksheets and necessary documents along with photocopies of the documents for verification as and when the college notifies the verification dates. Without showing the Original documents, the admission will not be confirmed. But, now the Candidates need not come to college for taking Provisional Admission.

Any candidates whose documents are found to be having any discrepancies while verification, then his/her admission will be summarily rejected / cancelled and legal action will be taken against such candidates. For Admission Related Queries, Contact at: **8638826082 / 7002339986 /**  9531145483 Or Email at: [kgchelpdeskadmission2021@gmail.com.](mailto:kgchelpdeskadmission2021@gmail.com)

Blanka

Principal, Kokrajhar Govt. College, Kokrajhar.